# Package 'iGC'

May 20, 2024

<span id="page-0-0"></span>Type Package

Title An integrated analysis package of Gene expression and Copy number alteration

Version 1.35.0

Description This package is intended to identify differentially expressed genes driven by Copy Number Alterations from samples with both gene expression and CNA data.

biocViews Software, Biological Question, DifferentialExpression, GenomicVariation, AssayDomain, CopyNumberVariation, GeneExpression, ResearchField, Genetics, Technology, Microarray, Sequencing, WorkflowStep, MultipleComparison

License GPL-2

URL <http://github.com/ccwang002/iGC>

BugReports <http://github.com/ccwang002/iGC/issues>

VignetteBuilder knitr

Enhances doMC

Suggests BiocStyle, knitr, rmarkdown

Imports plyr, data.table

**Depends**  $R (= 3.2.0)$ 

LazyData true

NeedsCompilation no

Author Yi-Pin Lai [aut], Liang-Bo Wang [aut, cre], Tzu-Pin Lu [aut],

Eric Y. Chuang [aut]

Maintainer Liang-Bo Wang <r02945054@ntu.edu.tw>

git\_url https://git.bioconductor.org/packages/iGC

git\_branch devel

git\_last\_commit f22312a

git\_last\_commit\_date 2024-04-30

Repository Bioconductor 3.20

Date/Publication 2024-05-20

# **Contents**

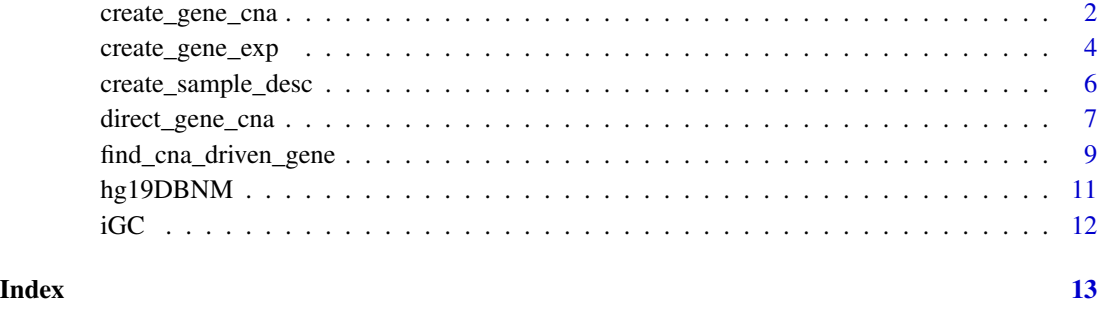

<span id="page-1-1"></span>create\_gene\_cna *Load and map CNA gain/loss onto human gene location by genome reference*

# Description

The function reads through in all sample CNA data given by the sample description sample\_desc and returns a joint CNA gain/loss table based on gene regions across samples.

# Usage

```
create_gene_cna(sample_desc, gain_threshold = log2(2.5) - 1,
 loss\_threshold = log2(1.5) - 1, read_fun = NULL, progress = TRUE,
 progress\_width = 48, parallel = FALSE, ...)
```
# Arguments

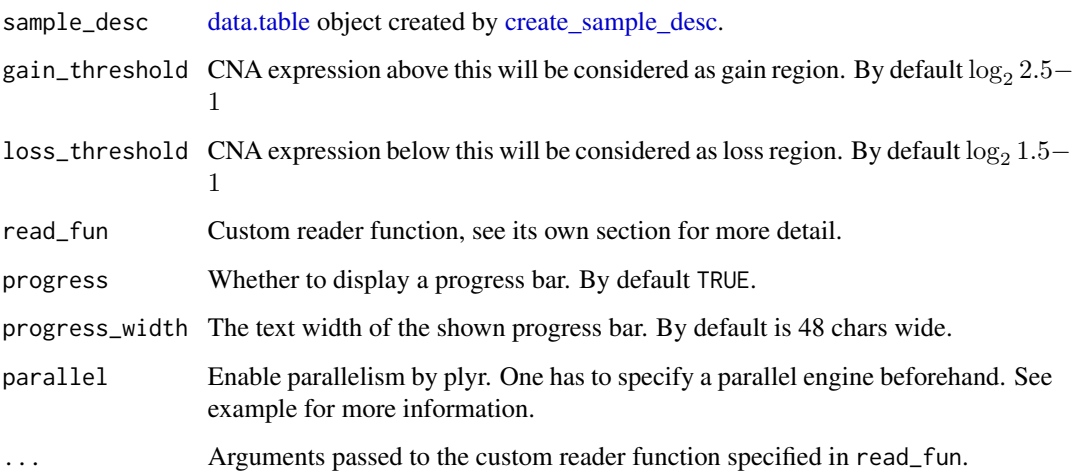

<span id="page-1-0"></span>

#### <span id="page-2-0"></span>Details

A gene is considered to have CNA gain if the overlapped CNA record expression is higher than the given threshold. Similarly, a gene is considered CNA loss if the overlapped CNA record is lower than the given threshold. If multiple CNA records map onto the same gene region with both gain and loss, the majority wins. If none of the records map to the gene, NA is given.

By default it assumes the data to be of TCGA level 3 file format. For other data formats (e.g. raw data or other experiments from GEO), one should implement a custom reader function that accepts the filepath as the first argument. See section *Custom reader function* for full specification.

Currently the package ships a custom genome reference hg19, [hg19DBNM,](#page-10-1) for gene region look up. Each gene's region is defined by the widest splicing form it has in NCBI curated records. The defined region includes intron regions. This limitation may change in the future.

#### Value

data.table of CNA gain/loss on each gene region for all samples, whose rows represent regions of genes and columns represent sample names. First column GENE contains the corresponding gene names.

#### Custom reader function

Custom reader function is given by read\_fun = your\_reader\_fun. It takes the filepath to CNA data as the first argument and returns a data.table with at least the following four columns: Chromosome, Start, End, and Segment\_Mean of type character, integer, integer and numeric respectively.

Rest arguments of create\_gene\_cna(...) will be passed to this reader function.

Note: all string-like columns should **NOT** be of type factor. Remember to set stringsAsFactors  $=$  FALSE.

#### See Also

[read.table](#page-0-0) and [fread](#page-0-0) for custom reader function implementation; [create\\_sample\\_desc](#page-5-1) for creating sample description. If the gene information already exists in the data, try [direct\\_gene\\_cna](#page-6-1) to skip the genome reference lookup.

### Examples

```
## Use first three samples of the builtin dataset
```

```
sample_root <- system.file("extdata", package = "iGC")
sample_desc_pth <- file.path(sample_root, "sample_desc.csv")
sample_desc <- create_sample_desc(
   sample_desc_pth, sample_root=sample_root
)[1:3]
```
## Define custom reader function for TCGA level 3 gene exp. data

```
my_cna_reader <- function(cna_filepath) {
   cna <- data.table::fread(cna_filepath, sep = '\t', header = TRUE)
   data.table::setnames(
```

```
cna,
        c("Sample", "Chromosome", "Start", "End", "Num_Probes", "Segment_Mean")
    )
    # pick only the needed columns
   cna[, .(Chromosome, Start, End, Segment_Mean)]
}
## Read all samples' CNA data and combined as a single table
gene_cna <- create_gene_cna(
    sample_desc,
   gain_threshold = log2(2.3) - 1, loss_{threshold} = log2(1.7) - 1,
   read_fun = my_cna_reader,
\mathcal{L}gene_cna[GENE %in% c("BRCA2", "TP53", "SEMA5A"), ]
## Not run:
## To boost the speed, utilize parallelization
doMC::registerDoMC(4) # number of CPU cores
gene_cna <- create_gene_cna(
    sample_desc,
   gain_threshold = log2(2.3) - 1, loss_{threshold} = log2(1.7) - 1,
   read_fun = my_cna_reader,
   parallel = TRUE
)
## End(Not run)
```
<span id="page-3-1"></span>create\_gene\_exp *Create an joint gene expression table of all samples*

# Description

The function reads in all gene expression data given by the sample description sample\_desc and return a joint expression table of all samples.

#### Usage

```
create_gene_exp(sample_desc, read_fun = NULL, progress = TRUE,
 progress_width = 48, ...)
```
#### Arguments

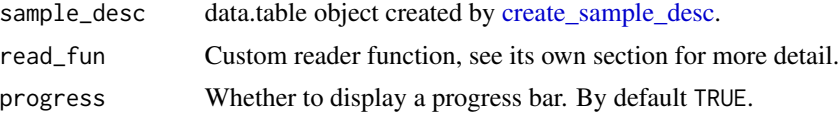

# <span id="page-4-0"></span>create\_gene\_exp 5

progress\_width The text width of the shown progress bar. By default is 48 chars wide. ... Arguments passed to the custom reader function specified in read\_fun.

#### Details

By default it assumes the data to be of TCGA level 3 file format. However, nearly all real world data fail to have the same format as TCGA. In this case, one needs to tell the function how to parse the data by implementing a custom reader function that accepts the filepath as the first argument. See Detail section for full specification. The function naively concatenates all return expression *as if all gene expressions are stated in the same gene order* as columns in a new data.table.

# Value

data.table of all samples gene expression, whose rows are gene expression and columns are sample names. First column GENE contains the corresponding gene names.

#### Custom reader function

Custom reader function is given by read\_fun = your\_reader\_fun. It takes the filepath as the first argument and return a data.table with the first two columns being GENE and Expression of type character and double.

The output joint gene expression table has first column GENE store the gene name, which are are determined by the first sample being evaluated.

Rest arguments of create\_gene\_exp(...) will be passed to this reader function.

Note: all string-like columns should **NOT** be of type factor. Remember to set stringsAsFactors  $=$  FALSE.

## **Note**

The function assumes row order for all samples' gene expressions are the same.

#### See Also

[read.table](#page-0-0) and [fread](#page-0-0) for custom reader function implementation; [create\\_sample\\_desc](#page-5-1) for creating sample description.

#### Examples

## Use first three samples of the builtin dataset

```
sample_root <- system.file("extdata", package = "iGC")
sample_desc_pth <- file.path(sample_root, "sample_desc.csv")
sample_desc <- create_sample_desc(
    sample_desc_pth, sample_root=sample_root
)[1:3]
```

```
## Define custom reader function for TCGA level 3 data
my_gene_exp_reader <- function(ge_filepath) {
   gene_exp <- read.table(
```

```
ge_filepath,
        header = FALSE, skip = 2,na.strings = "null",
        colClasses = c("character", "double")
    \mathcal{L}dt <- data.table::as.data.table(gene_exp)
    data.table::setnames(dt, c("GENE", "Expression"))
}
gene_exp <- create_gene_exp(
    sample_desc,
    read_fun = my_gene_exp_reader,
   progress_width = 60
)
gene_exp[1:5]
```
<span id="page-5-1"></span>create\_sample\_desc *Create sample description table containing all required inputs*

#### Description

Each sample will have a unique name along with a pair of CNA and gene expression file. This function generates a table of sample descriptions by either reading an external CSV file or specifying them through separate arugments in same order.

#### Usage

```
create_sample_desc(sample_desc_filepath = NULL, sample_names = NULL,
  cna_filepaths = NULL, ge_filepaths = NULL, sample_root = NULL)
```
#### Arguments

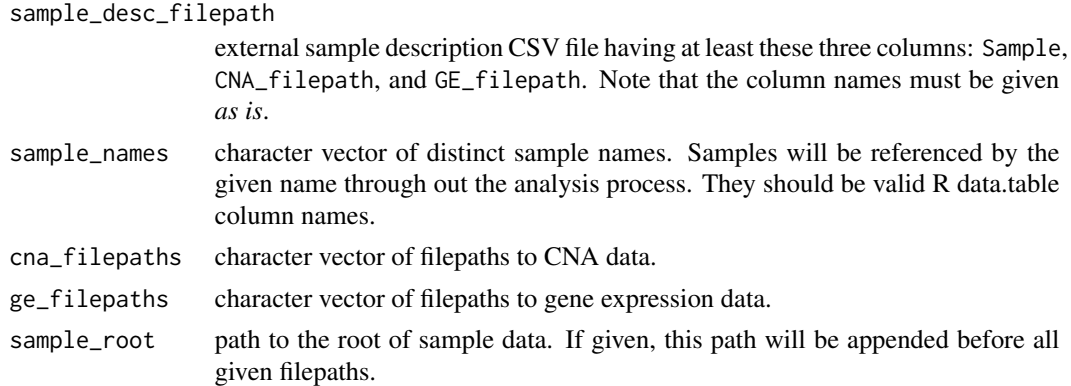

# Value

data.table of sample description having the following columns in order: Sample, CNA\_filepath, and GE\_filepath. Each row contains a sample's unique name and the corresponding filepaths to CNA and gene expression data.

<span id="page-6-0"></span>direct\_gene\_cna 7

#### **Note**

One could convert the relative file paths into absolute paths by passing the root folder path to sample\_root.

If for some special reasons, for example gene expression of all samples have been collected or the CNA records for each gene exist, but do not have the file paths to either CNA or gene expression data, pass it with empty character vector of correct length, such as rep('', num\_samples).

# Examples

```
## Custom sample description by specifying separate arguments
sample_names <- letters[1:5]
sample_desc <- create_sample_desc(
   sample_names = sample_names,
   cna_filepaths = file.path('cna', paste0(sample_names, '.csv')),
   ge_filepaths = file.path('ge', paste0(sample_names, '.txt'))
)
sample_desc
## Prepend the file path with a root directory /path/to/sample
create_sample_desc(
    sample_names = sample_desc$Sample,
   cna_filepaths = sample_desc$CNA_filepath,
   ge_filepaths = sample_desc$GE_filepath,
   sample_root = '/path/to/sample'
)
## Create by reading a sample description CSV file
sample_desc_pth <- system.file("extdata", "sample_desc.csv", package = "iGC")
sample_desc <- create_sample_desc(sample_desc_pth)
## Not run:
## Read a external description and append the given file paths
create_sample_desc('/path/to/desc.csv', sample_root='/path/to/sample/root')
## End(Not run)
```
<span id="page-6-1"></span>direct\_gene\_cna *Load the existed CNA gain/loss based on gene location.*

#### Description

This function aims to complement [create\\_gene\\_cna](#page-1-1). Instead of mapping CNA records onto genes by genome reference, it reads the existed column containing the gene each CNA lies on. Two functions share the same interface but they have different requirement for the read\_fun implementation.

```
direct_gene_cna(sample_desc, gain_threshold = log2(2.5) - 1,
 loss\_threshold = log2(1.5) - 1, read_fun = NULL, progress = TRUE,
 progress_width = 48, parallel = FALSE, ...)
```
### Arguments

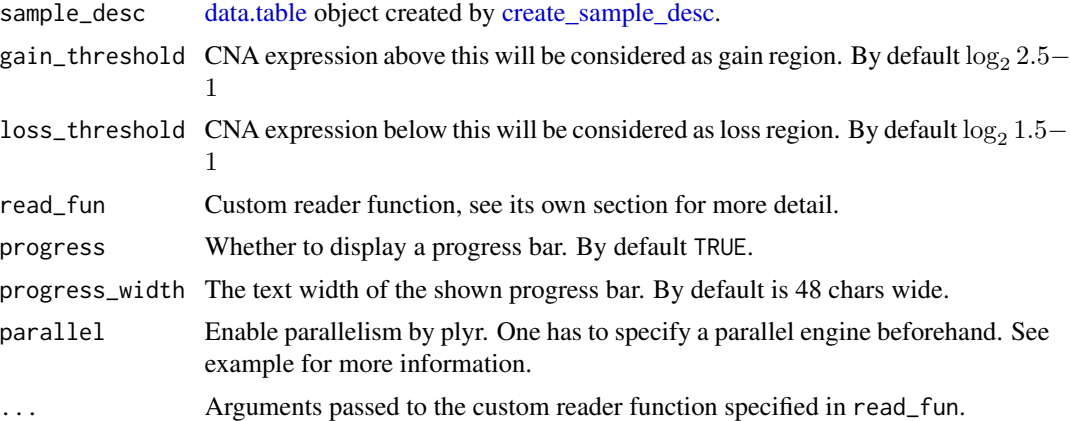

# Value

data.table of CNA gain/loss on each gene region for all samples, whose rows represent regions of genes and columns are sample names. First column GENE contains the corresponding gene names.

# Custom reader function

Similar to that of [create\\_gene\\_cna,](#page-1-1) the reader function takes the filepath as the first argument. It will return a data.table with at least two columns: GENE and Segment\_Mean of type character and numeric respectively.

#### See Also

[create\\_gene\\_cna](#page-1-1)

#### Examples

```
require(data.table)
```
## Create a CNA dataset that has been already mapped onto gene regions

```
cna_geo_list = list(
   sample_A = data.title(GENE = c("TP53", "BRCA2"),
       Segment_Mean = c(1.05, -2.03)),
   sample_B = data.title(GENE = c("TP53", "BRCA2", "NDPH1"),
       Segment_Mean = c(0.38, -1.71, 2.6)
```

```
)
)
sample_desc <- data.table(
    Sample = paste("sample", c("A", "B"), sep = "_")
\mathcal{L}sample_desc$CNA_filepath <- sample_desc$Sample
## Example code for reading
read_cna_geo <- function(pth) {
    # For demonstration, file reading silently redirects
    # to list lookup
    cna_geo_list[[pth]]
}
gene_cna <- direct_gene_cna(
    sample_desc,
    read_fun = read_cna_geo, progress = FALSE
)
gene_cna
```
find\_cna\_driven\_gene *Perform an integrated analysis of gene expression (GE) and copy number alteration (CNA)*

# Description

The function finds CNA-driven differentially expressed gene and returns the corresponding p-value, false discovery rate, and associated statistics. The result includes three tables which collects information for gain-, loss-, and both-driven genes.

# Usage

```
find_cna_driven_gene(gene_cna, gene_exp, gain_prop = 0.2, loss_prop = 0.2,
 progress = TRUE, progress_width = 32, parallel = FALSE)
```
#### Arguments

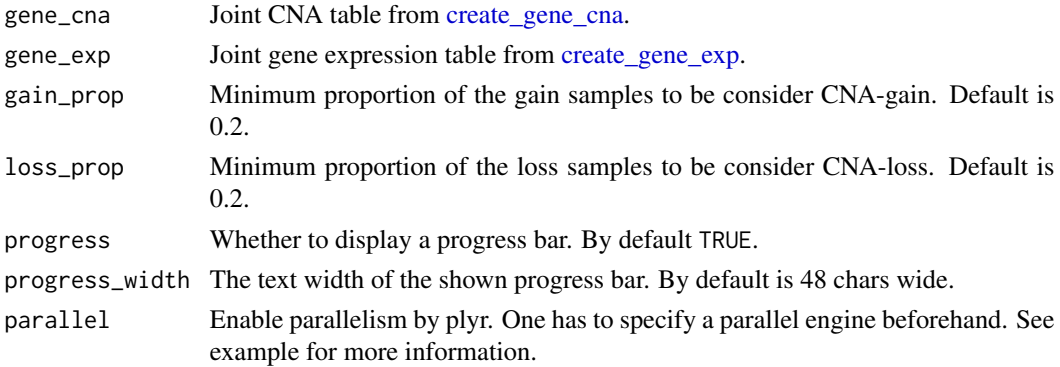

#### Details

The gene is considered CNA-gain if the proportion of the sample exhibiting gain exceeds the threshold gain\_prop, that is, number of samples having gain\_loss = 1. Reversely, the gene is considered CNA-loss if % samples that  $gain\_loss = -1$  is below a given threshold  $loss\_prop$ .

When performing the t-test, sample grouping depends on the analysis scenario being either CNAgain or CNA-loss driven. In CNA-gain driven scenario, two groups, CNA-gain and the other samples, are made. In CNA-loss driven scenario, group CNA-loss and the others are made. Genes that appear in both scenarios will be collected into a third table and excluded from their original tables.

See the vignette for usage of this function by a thorough example.

## Value

List of three data.table objects for CNA-driven scenarios: gain, loss, and both, which can be accessed by names: 'gain\_driven', 'loss\_driven' and 'both'.

#### Examples

```
require(data.table)
```

```
## Create gene_exp and gene_cna manually. The following shows an example
## consisting of 3 genes (BRCA2, TP53, and GNPAT) and 5 samples (A to E).
gene_exp <- data.table(
   GENE = c("BRCA2", "TP53", "GNPAT"),
   A = c(-0.95, 0.89, 0.21), B = c(1.72, -0.05, NA),C = c(-1.18, 1.15, 2.47), D = c(-1.24, -0.07, 1.2),E = c(1.01, 0.93, 1.54))
gene_cna <- data.table(
   GENE = c("BRCA2", "TP53", "GNPAT"),
   A = c(1, 1, NA), B = c(-1, -1, 1),C = c(1, -1, 1), D = c(1, -1, -1),E = c(0, 0, -1))
## Find CNA-driven genes
cna_driven_genes <- find_cna_driven_gene(
    gene_cna, gene_exp, progress=FALSE
)
# Gain driven genes
cna_driven_genes$gain_driven
# Loss driven genes
cna_driven_genes$loss_driven
# Gene shown in both gain and loss records
cna_driven_genes$both
```
<span id="page-10-1"></span><span id="page-10-0"></span>hg19DBNM *hg19-RefSeq*

#### Description

The human genome reference used here is RefSeq transcripts in version hg19 from UCSC Genome Browser. The transcripts with NM marker ID, which are protein-codeing, were selected to be our reference database and provided as hg19DBNM.rda.

# Usage

hg19DBNM

### Format

A data frame with 39997 rows and 7 variables:

Marker.ID RefSeq name with its corrsponding gene symbol

Chromosome 1-22, X and Y

Start starting position, in basepair number

Stop ending position, in basepair number

**Strand** positive or negative strand, in  $+$  or - symbols

Gene.Symbol Gene name

Transcript RefSeq name

# Details

This reference provides region information, including chromosome number, starting position, ending position, strand and gene symbols, for converting copy number alteration data into human genes.

# Value

data.table

# Source

UCSC Genome Browser: <http://hgdownload.cse.ucsc.edu/downloads.html>

<span id="page-11-0"></span>iGC *iGC: an integrated analysis package of gene expression and copy number alteration*

# Description

The iGC package is used to identify CNA-driven differentially expressed genes. The iGC package provides four categories of important functions: 'create\_sample\_desc', 'create\_gene\_ex', 'create\_gene\_cna' and 'find\_cna\_drive\_gene'.

#### create\_sample\_desc

The create\_sample\_desc function is provided for creating a sample description table containing all required inputs.

#### create\_gene\_exp function

The create gene exp function is used to rearrange the input gene expression files into a gene expression list of entire samples.

#### create\_gene\_cna function

The create\_gene\_cna function maps CNA data to human genes and then defines the mapped human genes as CN gain or loss based on the CN threshold, whose default values are set as 2.5 for gain and 1.5 for loss. These mapped genes will be assigned values in  $+1$ ,  $-1$  or 0, where  $+1$  stands for CNA-gain, -1 stands for CNA-loss and 0 stands for neutral.

#### find\_cna\_driven\_gene function

The find\_cna\_driven\_gene function identifies CNA-driven differentially expressed genes. The input mapped genes remain for further analyses if its ratio of the number of CN changed samples, CNAgain (G) or CNA-loss (L), to the number of total samples is larger than a given threshold. Here the default setting is that only genes showing CNAs in at least 20 statistical tests, T-test and Wilcoxon rank sum test, are performed in the GE level by classifying the samples as G and L plus Nertral (N) groups or L and G plus N groups, depending on the CN of the interested gene increases or decreases.

# <span id="page-12-0"></span>Index

∗ datasets hg19DBNM, [11](#page-10-0)

create\_gene\_cna, [2,](#page-1-0) *[7–](#page-6-0)[9](#page-8-0)* create\_gene\_exp, [4,](#page-3-0) *[9](#page-8-0)* create\_sample\_desc, *[2–](#page-1-0)[5](#page-4-0)*, [6,](#page-5-0) *[8](#page-7-0)*

data.table, *[2](#page-1-0)*, *[8](#page-7-0)* direct\_gene\_cna, *[3](#page-2-0)*, [7](#page-6-0)

find\_cna\_driven\_gene, [9](#page-8-0) fread, *[3](#page-2-0)*, *[5](#page-4-0)*

hg19DBNM, *[3](#page-2-0)*, [11](#page-10-0)

iGC, [12](#page-11-0) iGC-package *(*iGC*)*, [12](#page-11-0)

read.table, *[3](#page-2-0)*, *[5](#page-4-0)*